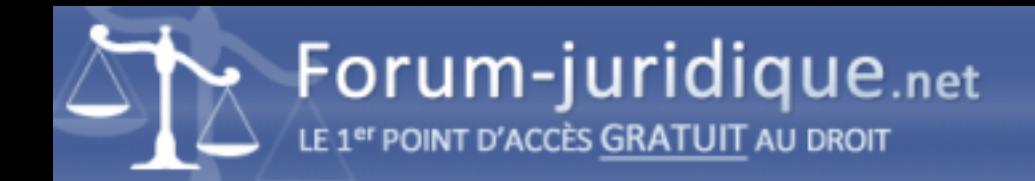

## Consultation cas judiciaire

------------------------------------

Par Soprano

Bonjour

comment je peux consulter mon casier judiciaire B1 B2 . Je voudrais savoir s'il y a eu une décision administrative ou judiciaire à mon encontre.

------------------------------------ Par ESP

Bonjour Demandez un extrait...

[url=https://www.service-public.fr/particuliers/vosdroits/F1420]https://www.service-public.fr/particuliers/vosdroits/F1420[/u rl]

[url=https://www.service-public.fr/particuliers/vosdroits/F35453]https://www.service-public.fr/particuliers/vosdroits/F35453 [/url]

------------------------------------ Par Soprano

Ça c'est le B3 uniquement.

------------------------------------

Par ESP

Pardon, regardez le second lien...